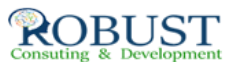

**الاتجاهات المتقدمة في التخطيط والتحليل المالي وإعداد والموازنات باستخدام الحاسب الآلي**

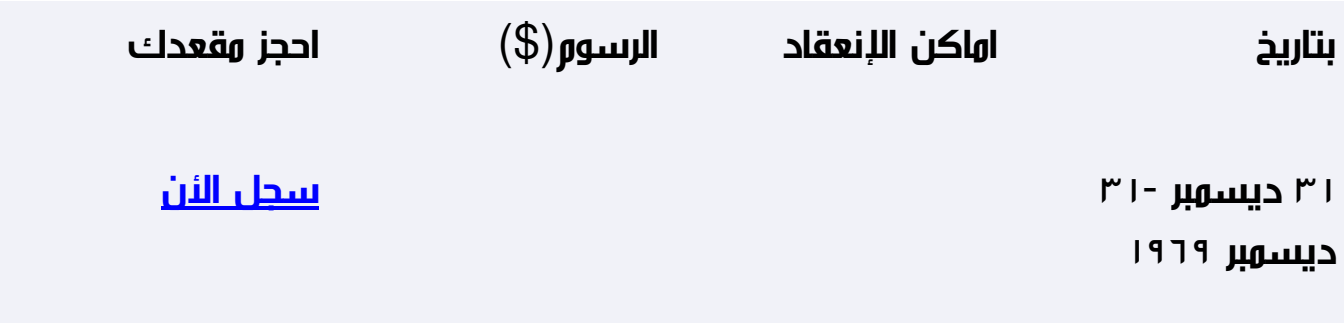

**وصف الدورة التدريبية**

**يهدف هذا البرنامج الى توسيع وتحسين القدرات التحليلية للمشاركين ورفع كفاءتهم فى الاستغلال الامثل للمعلومات لاغراض اتخاذ القرار وبالتحديد سوف يتمكن المشارك من :**

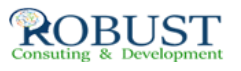

 **·تحديد وتجميع المعلومات الادارية والمالية الضرورية لاتخاذ القرارات**

**· التعرف على القرارات الادارية والمالية التى تتطلب التحليل الاحصائى والكمى للمعلومات**

**هدف الدورة التدريبية**

**وأيضاً من أهداف هذا البرنامج الرئيسية -:** 

 **·استيعاب الاساليب الاحصائية والكمية المستخدمة للمساعدة فى اتخاذ القرارات الادارية والمالية**

 **·التدريب على الحاسب فى تجميع وتحليل المعلومات الاحصائية وذلك باستخدام برمجيات التحليل الاحصائي.**

**شهادة الدورة التدريبية**

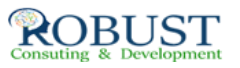

**في نهاية البرنامج سوف يتمكن المشاركون الحصول على شهادة حضور من روبست بعد إكمال حضور الدورة كاملا.ً**

**من ينبغي عليه ان يحضر؟**

**كل من هو فى موقع اتخاذ القرارات او المرشحون لهذه المناصب بالشركات والهيئات والمؤسسات المالية وشركات الاستثمار والتامين والاوراق المالية وخاصة المسئولون بادارات التخطيط والاحصاء والدراسات والبحوث والاستثمار ومساعدوهم**

## **خطة الدورة التدريبية**

**ROBUST** 

- **· الاحصاء واهميتة فى ادارة الاعمال**
- **· تجميع المعلومات وكيفية عرضها**
- **· استخدام برمجيات الحاسب الالي فى عرض المعلومات (الجداول والرسوم البيانية)**
	- **· الاساليب الاحصائية لقياس خصائص المعلومات:**
		- **- قياس التركيز (النزعه المركزية)** 
			- **- قياس التشتت**
			- **- قياس الموقع النسبي** 
				- **- قياس الشكل**
	- **· استخدام برمجيات الحاسب الالي لقياس خصائص المعلومات (دراسة حالة)**

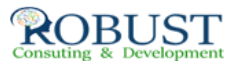

**· استخدام الاساليب الاحصائية لاتخاذ القرارات الاستثمارية فى الاسهم والسندات والمحافظ**

- **· نظرية الاحتمالات وتطبيقاتها (دراسة حالة)**
	- **· اختبار الفرضيات (دراسة حالة)**
- **· تحليل الانحرافات ANOVA) دراسة حالة)**
- **· تحليل العلاقة بين المتغيرات : Analysis Regression** 
	- **- تعريف المتغيرات**
	- **-العلاقة المختلفة بين المتغيرات**
		- **- تحليل العلاقات**
	- **- العلاقة المستقيمة للمتغيرات وفرضياتها**
	- **- استخدام الحاسب الالي لتحليل العلاقة بين المتغيرات**